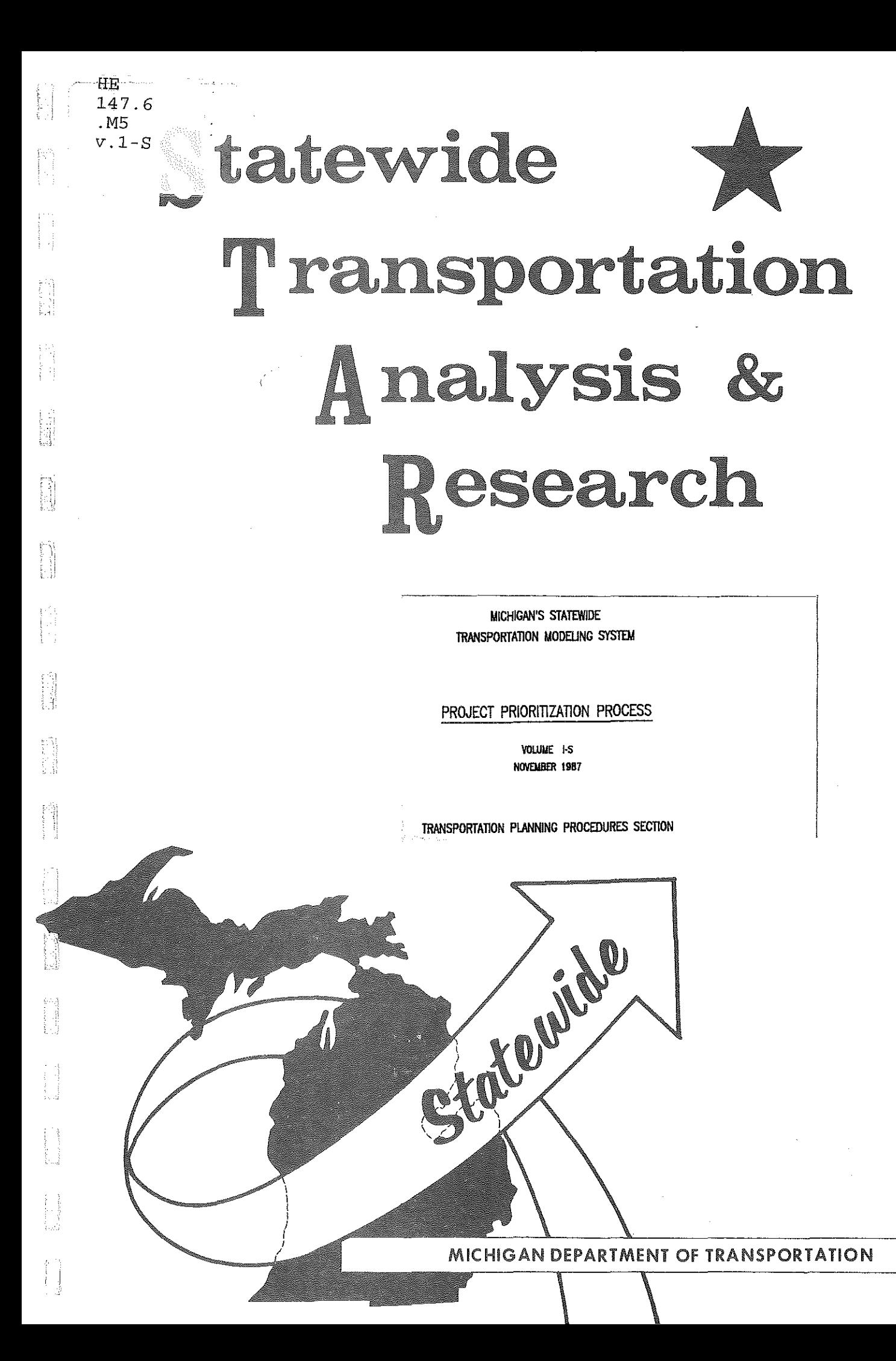

# MICHIGAN DEPARTMENT OF TRANSPORTATION

P.

 $\begin{bmatrix} 1 & 1 \\ 1 & 1 \\ 1 & 1 \end{bmatrix}$ 

j

E

**The Second State** 

Ĥ

É

내

함 Ã,

# BUREAU OF TRANSPORTATION PLANNING

**MICHIGAN'S STATEWIDE** TRANSPORTATION MODELING SYSTEM

# PROJECT PRIORITIZATION PROCESS

**VOLUME I-S** NOVEMBER 1987

# TRANSPORTATION PLANNING PROCEDURES SECTION

# STATE TRANSPORTATION COMMISSION

WILLIAM C. MARSHALL ROGER D. YOUNG HANNES MEYERS, JR. STEPHEN F. ADAMINI SHRIEY E. ZELLER WILLIAM J. BECKHAM, JR.

> **DIRECTOR** JAMES P. PITZ

# TABLE OF CONTENTS

 $\sum_{i=1}^n$ 

# PROJECT PRIORITIZATION PROCESS

*!* <sup>i</sup>

 $\begin{pmatrix} 1 \\ 0 \\ 0 \\ 0 \end{pmatrix}$ 

 $\begin{bmatrix} 1 \\ 1 \\ 2 \\ 3 \end{bmatrix}$ 

**The Second Contract** 

E

**Service** 

扬

 $\begin{bmatrix} 1 & 1 & 1 \\ 1 & 1 & 1 \\ 1 & 1 & 1 \end{bmatrix}$ 

题

 $\begin{pmatrix} 1 \\ 1 \\ 1 \\ 1 \end{pmatrix}$ 

•

# by

Peter V. Coscarelli

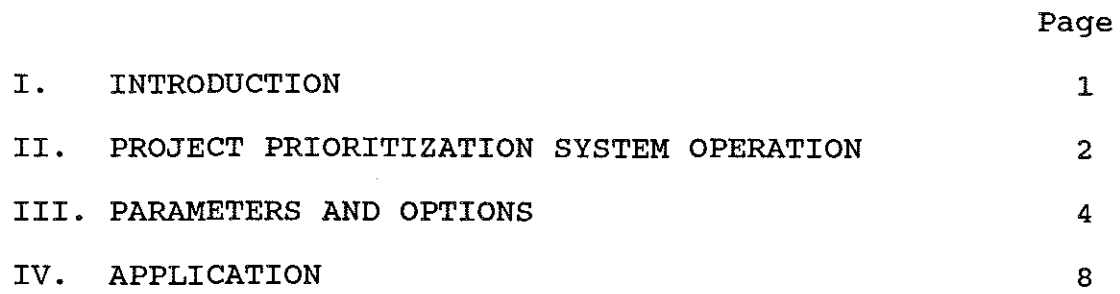

### INTRODUCTION

-------.. ,,

•

Project prioritization is a computerized process which will calculate a rating (score ) for each project based on a user specified set of variables and assigned weights for these variables. This process was developed to more efficiently prioritize projects and provide the ability to use data from different types of files. Previously, each time a request was received in the procedures section to prioritize projects a custom program was written to do the job. Any changes to variables, weights, or files required changes to the program. Also, it was very difficult or impossible to use information from more than one type of file. Using a sufficiency or needs network as a base (these networks are derived from the 547 Zone Network ) provided the ability to use data from different types of files.

The variables now used in the project prioritization process can be from the required project file , optional inventory and socio-economic data files, or a required network ( usually a sufficiency or needs network). The project, inventory and network files must have control section, beginning mile point and ending mile point (or distance) data for each record. The socio-economic data file must have zone numbers for each record.

The program, based on user choice; will calculate an average,weighted average,low or high value for each variable to use in calculating the score; do any special mapping of variables; and normalize values. The program will then calculate a score for each project and sufficiency segment. Output are three files which can be used to produce reports, graphs and plots.

The process is very useful in ranking projects based on any criteria (set of variables) the user chooses. The advantages of this process are :

- 1. It is easy to change variables and/or weights and re-run the program.
- 2. Variables from different files can be used.<br>3. Scores can be plotted on the network.
- 3. Scores can be plotted on the network.<br>4. Input files do not need to be reforma
- 4. Input files do not need to be reformatted to be used in the process. The format of the file is specified by the user.
- 5. Variables from a socio-economic data file can be used without needing control section information on the file.

1

The process has been used to rank core projects, the "call for projects", long range projects, non-motorized and bridge data. Core projects are improve or expand projects which are selected by the Steering Committee to be added to the construction

program. The "call for projects" is an annual solicitation by the Project Programming Section of primarily preserve projects<br>from the districts and other divisions in the Department. The from the districts and other divisions in the Department. result of this solicitation is a set of projects that these various agencies feel should be added to the construction program.

IJ

Ia

i<br>F

•

# PROJECT PRIORITIZATION SYSTEM OPERATION

The following flow chart shows how the process works. The top row of boxes indicate that the user must specify what files will be input, the format of these files, and parameters (number of variables, weights for each variable, type of mapping,normalization, etc).

The program will then go through a "match process" which will get the data for all specified variables from all of the input<br>files and put the needed data on one file ("work file"). The files and put the needed data on one file ("work file"). program will then use this work file to calculate for each project and variable an average, low, high, and distance weighted average values. If needed, values from user specified mapping will also be calculated. The next step is to do all standard mapping for those variables which need it. Standard mapping is reversing the value of.variables (ie make large values small and small values large ) since higher values for variables result in a higher rating (score). Normalization will convert all values for different variables to a common scale so that they can be used to calculate a meaningful rating (score) for each project.

After ratings (scores) are calculated the program will create three output files which are used to create reports and plots. The three output files are record/project, record/sufficiency record, and record/network link.

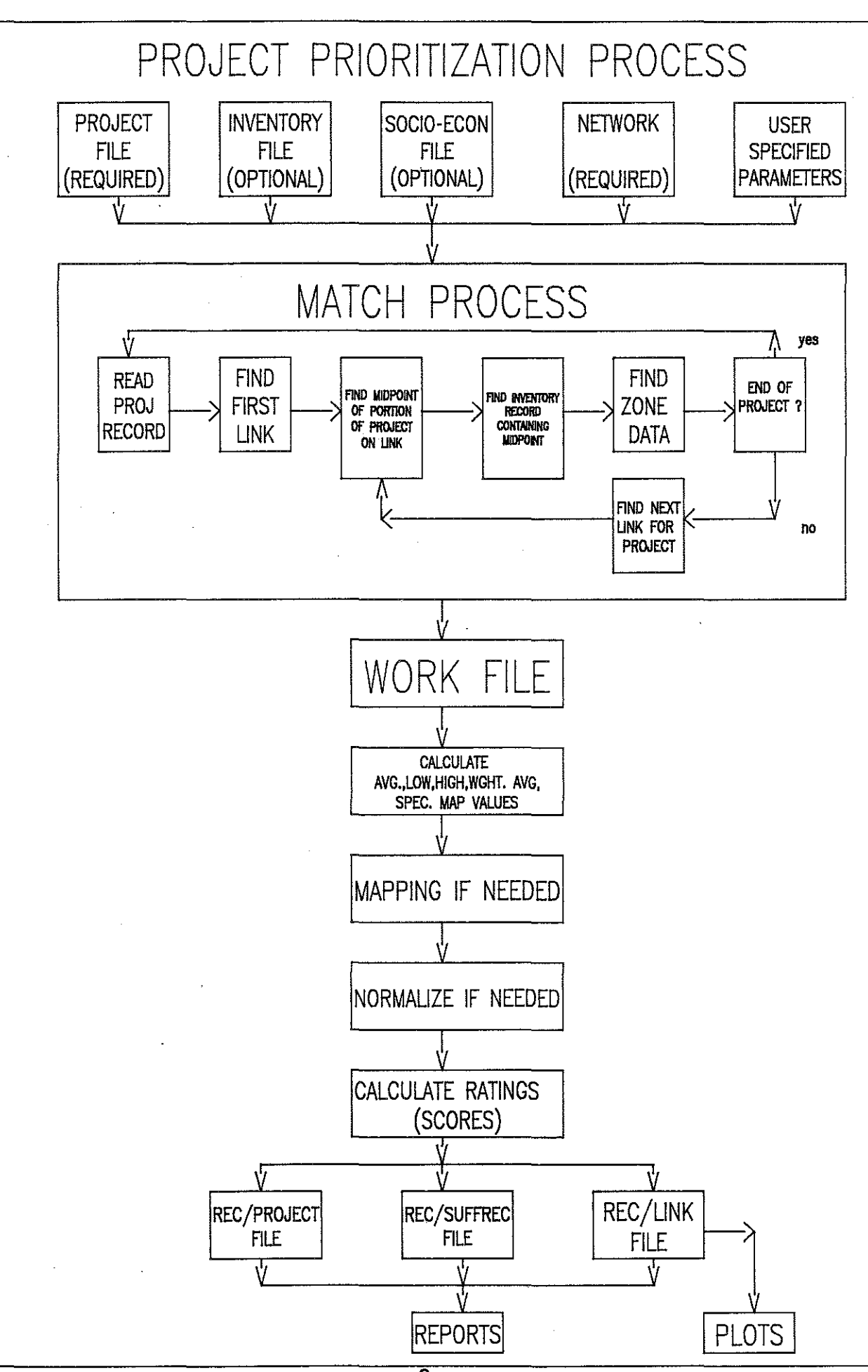

Ĥ

B

H

R

i.

i<br>M

體

ত্ত

# PARAMETERS AND OPTIONS

This section lists and explains all of the parameters and options the user must specify to run the program.

FILE IN CARD: These are parameters that give general file information.

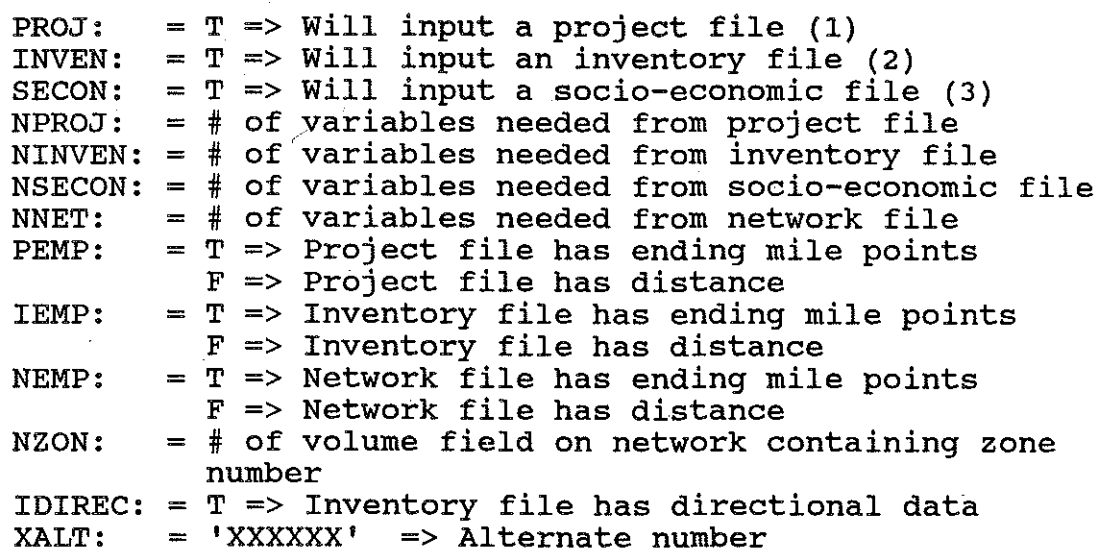

na<br>Kil

h.

PROJECT FORMAT CARD : This card tells the program where the data the program needs is located on the project file. It is needed only if PROJ = T. Repeat counts in the format can not be used (ie use I5,I5 instead of 2I5) for items preceding the variable fields. Six items (2 for ,'route name) are required before variables. The project file must be in sort with all records for a given project together sorted by beginning mile point within control section.

--------------- ---------- --~9

PROJECT: project ID (A6), route name (2 alpha A5 variables), control section, beginning mile point, ending mile point ( or distance if  $PEMP =$ T ), variable locations for 'NPROJ' variables.

I j

J

INVENTORY FORMAT CARD : This card tells the program where the data the program needs is located on the inventory file. It is needed only if INVEN = T. Repeat counts in the format, as in the project format card,can not be used ( ie use IS, IS instead of 2IS ) for items preceding the variable fields. Three items are required ( four  $(4)$  if IDIREC = T ) before the variables.

-- --------~-----. --------.\_.1

INVEN control section, beginning mile point, ending mile point ( or distance if  $\text{IEMP} = \text{T}$  ), direction (if IDIREC =  $T$  ), variable locations<br>for  $\cdot$  'NINVEN ' variables. 'NINVEN ' variables.

SOCIO-ECONOMIC FORMAT CARD : This card tells the program where the data the program needs is located on the socio-economic file. It is needed only if SECON  $= T.$ 

S-ECON zone number,variable locations for 'NSECON' variables.

NETWORK FORMAT CARD : This is not a format card . It consists of volume field locations for the variables separated by commas. It is always needed. If pavement type is needed for special mapping of PMS# then it must be the first variable following the distance field.

Enter volume fields for control section, beginning mile point, ending mile point ( or distance if NEMP = T ) followed by volume fields for 'NNET' variables separated by commas.

PARAMP CARD : These are parameters for the project file.

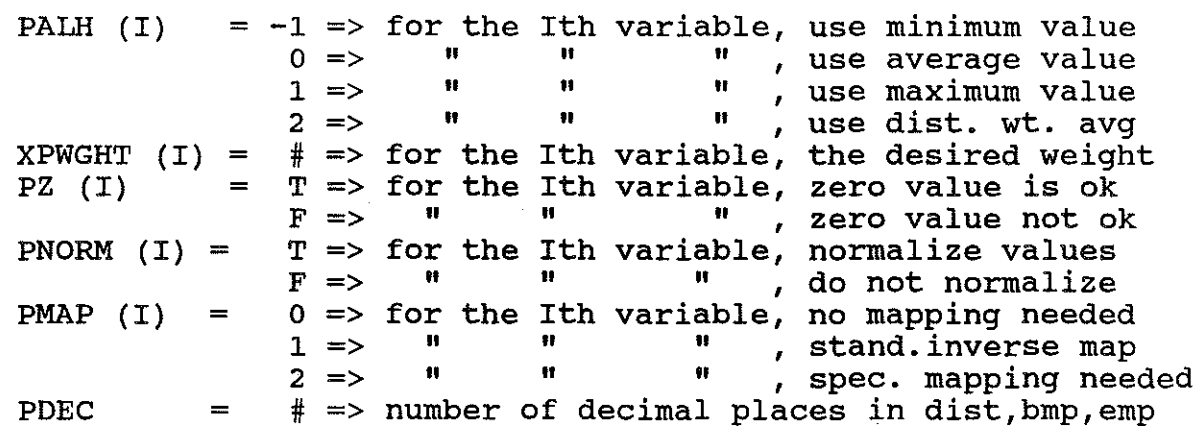

PARAMI CARD : These are parameters for the inventory file.

甲

h.<br>M

É

E

**B** 

**Base** 

L

film and the second second the second second to the second second second to the second second to the second second second second second second second second second second second second second second second second second se

磊

is in 1993.<br>Links

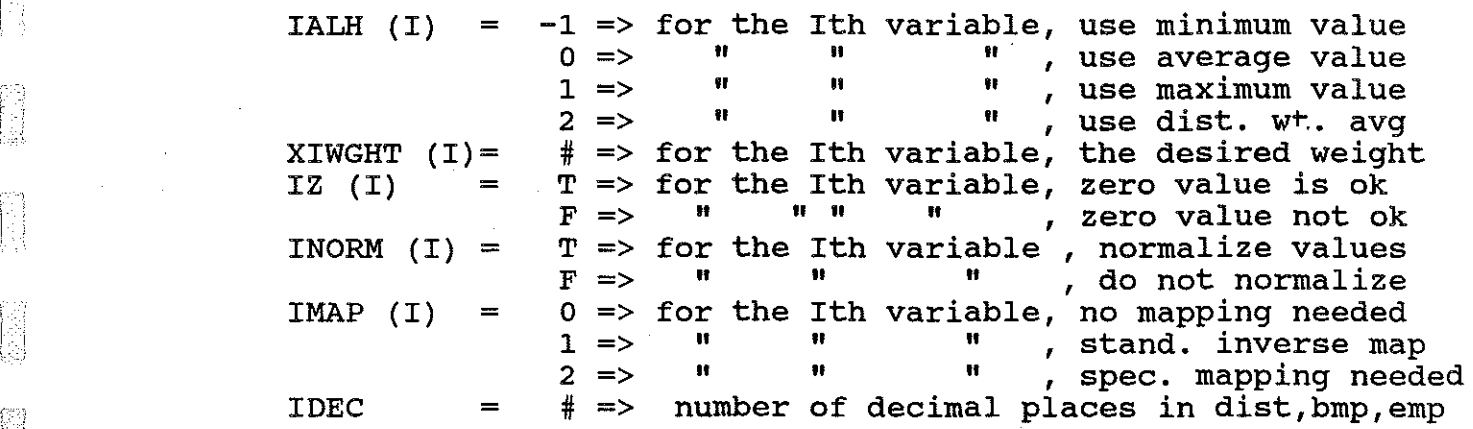

**PARAMS CARD : These are parameters for the socio-economic file.** 

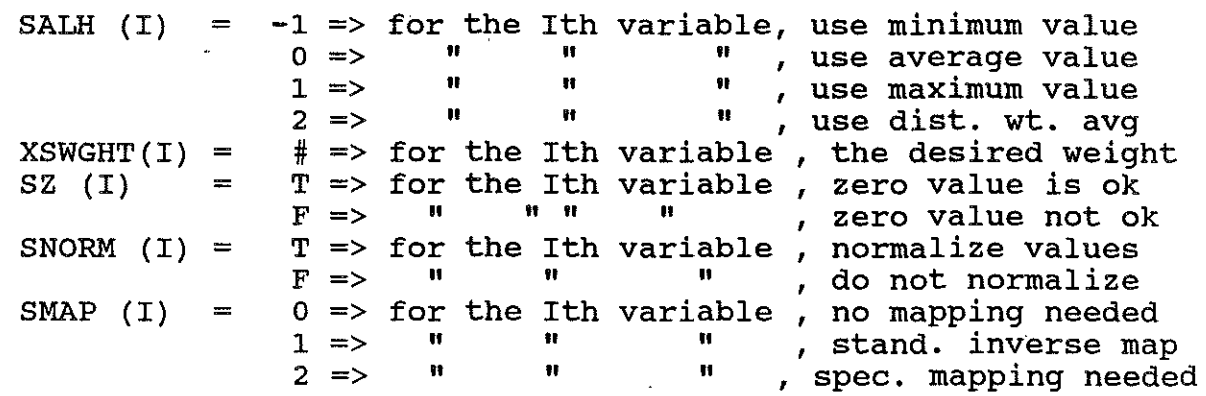

PARAMN CARD : These are parameters for the network file.

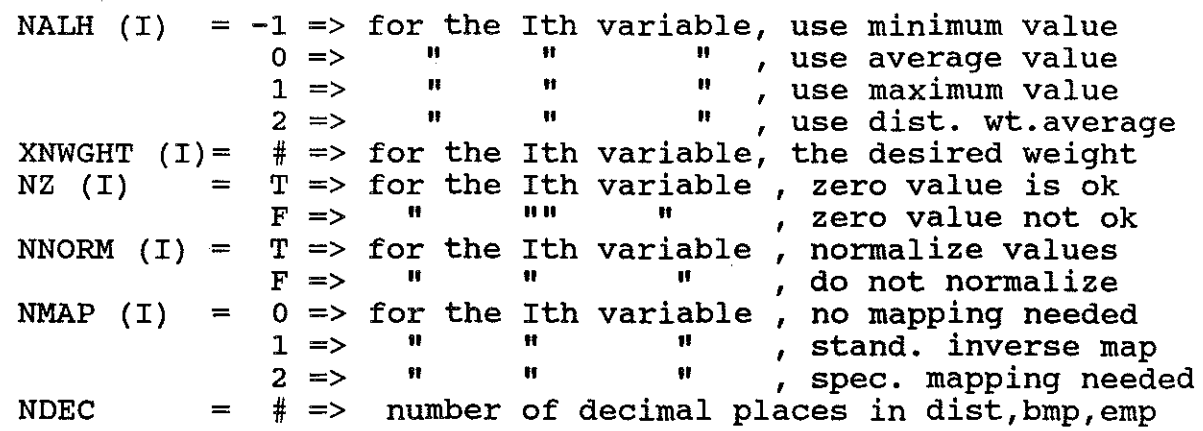

MAP CARDS: These are needed only if PMAP, IMAP, SMAP, or NMAP > 1.

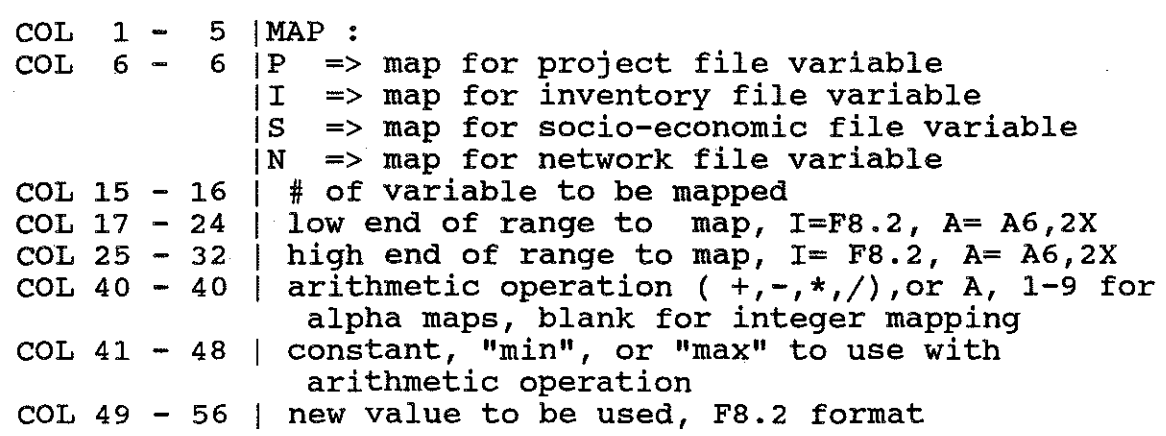

OPTION CARD :

j\_:

 $\begin{bmatrix} 1 & 0 \\ 0 & 1 \\ 0 & 1 \end{bmatrix}$ 

河山

:~ :j

創設

**ESSEN** 

anang<br>Lihat

**Designed** 

in<br>Die

E

Î

E.

an manageri<br>S

is production of the second second second second second second second second second second second second second second second second second second second second second second second second second second second second secon

 $SHORT = T \implies bypass$  match routine and change weights only  $F \implies$  new run - do not bypass match routine

# **APPLICATION**

This section contains outputs of a run to prioritize core projects. Core projects are improve or expand projects which are selected by the Steering Committee to be added to the construction program. The prioritization process was used to rank the projects based on a set of variables and weights assigned to each of these variables. Various weights for the variables can be used to determine which set gives the best ranking for the projects.

The first page of this section illustrates the documentation that the program prints out for the user. It shows the run date, alternate number, parameters and options that were specified by the user,weights for each variable, and file information. If special mapping was done a listing of the mapped variables and related information would also be printed out as documentation for the user.

The remaining pages contain the listing of the projects sorted by project score. The listing shows project number (  $P$   $NUM$ ),county,route, control section ( c SEC), rating section ( R SEC ), direction ( DIR ), beginning mile point ( BMP ), distance ( DIST ), project score ( P sc ), rating section score ( RS sc ), work type ( WK TYPE ), safety , public agency support ( PUB AG ), economic impact ( ECON DEV ), local plans ( LOC ), highway impact analysis program ( HIAP ), condition data ( COND), existing level of service (EX LOS), future level of service ( F LOS), pen, and vehicle miles of travel ( VMT ).

# ALTERNATE NUMBER CORE7

### **\*\*FILE INFORMATION\*\***

### **PARAMS**

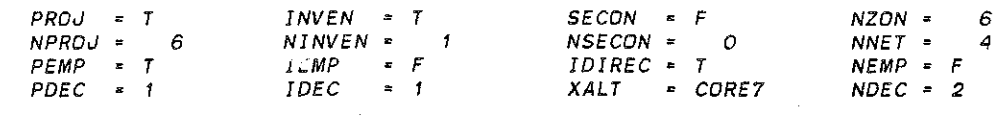

#### PROJECT FILE

NAME : (STWD)PVC/PROJECT/PPF/CORE/O82187/SORTED ON STATEWIDE.<br>FORMAT : (A3,A5,A2,T51,I5,I3,I3,T45,I3,T68,I1,T69,4I1)

DATE CREATED : SEP 2, 1987 LAST RECORD = 83 DESCRIPTION :

### INVENTORY FILE

NAME : (STWD)PVC/SUFF/86/070187C/COREPRIOR ON STATEWIDE. FORMAT : (T10, I5, T118, I3, T123, I3, T15, I1, T185, I2)

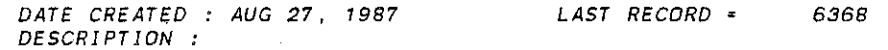

#### NETWORK FILE

NAME : (STWD)PVC/SUFF/070387/PCNVMT/1 ON STATEWIDE.<br>VOLUME FIELDS : 3, 4,54,13,18,15,23,<br>DATE CREATED : SEP 24, 1987 DESCRIPTION:

# \*\*VARIABLE INFORMATION\*\*

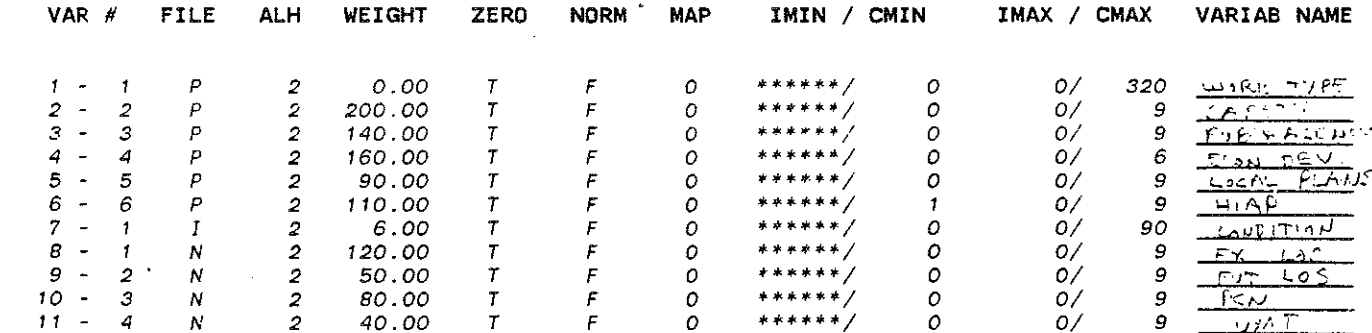

# \*\*COMMENTS\*\*

ALTERNATE CORE 7 All VARIABLES HEJGHTED SEPTEMBER 29, 1987

 $\overline{a}$ 

**CED** 

station.<br>Andre

 $\begin{bmatrix} 1 & 0 & 0 & 0 \\ 0 & 0 & 0 & 0 & 0 \\ 0 & 0 & 0 & 0 & 0 \\ 0 & 0 & 0 & 0 & 0 \\ 0 & 0 & 0 & 0 & 0 \\ 0 & 0 & 0 & 0 & 0 \\ 0 & 0 & 0 & 0 & 0 \\ 0 & 0 & 0 & 0 & 0 \\ 0 & 0 & 0 & 0 & 0 \\ 0 & 0 & 0 & 0 & 0 \\ 0 & 0 & 0 & 0 & 0 \\ 0 & 0 & 0 & 0 & 0 & 0 \\ 0 & 0 & 0 & 0 & 0 & 0 \\ 0 & 0 & 0 & 0 & 0 &$ 

 $\begin{array}{l} \left\{ \begin{array}{l} 0 & 0 \\ 0 & 0 \end{array} \right\} \\ \left\{ \begin{array}{l} 0 & 0 \\ 0 & 0 \end{array} \right\} \end{array}$ 

mines<br>Waliof

 $7.7693$ 

Contracticity

in a wet lag

o port

PAGE

t di

 $\sim$ 

 $\bar{\mathcal{A}}$ 

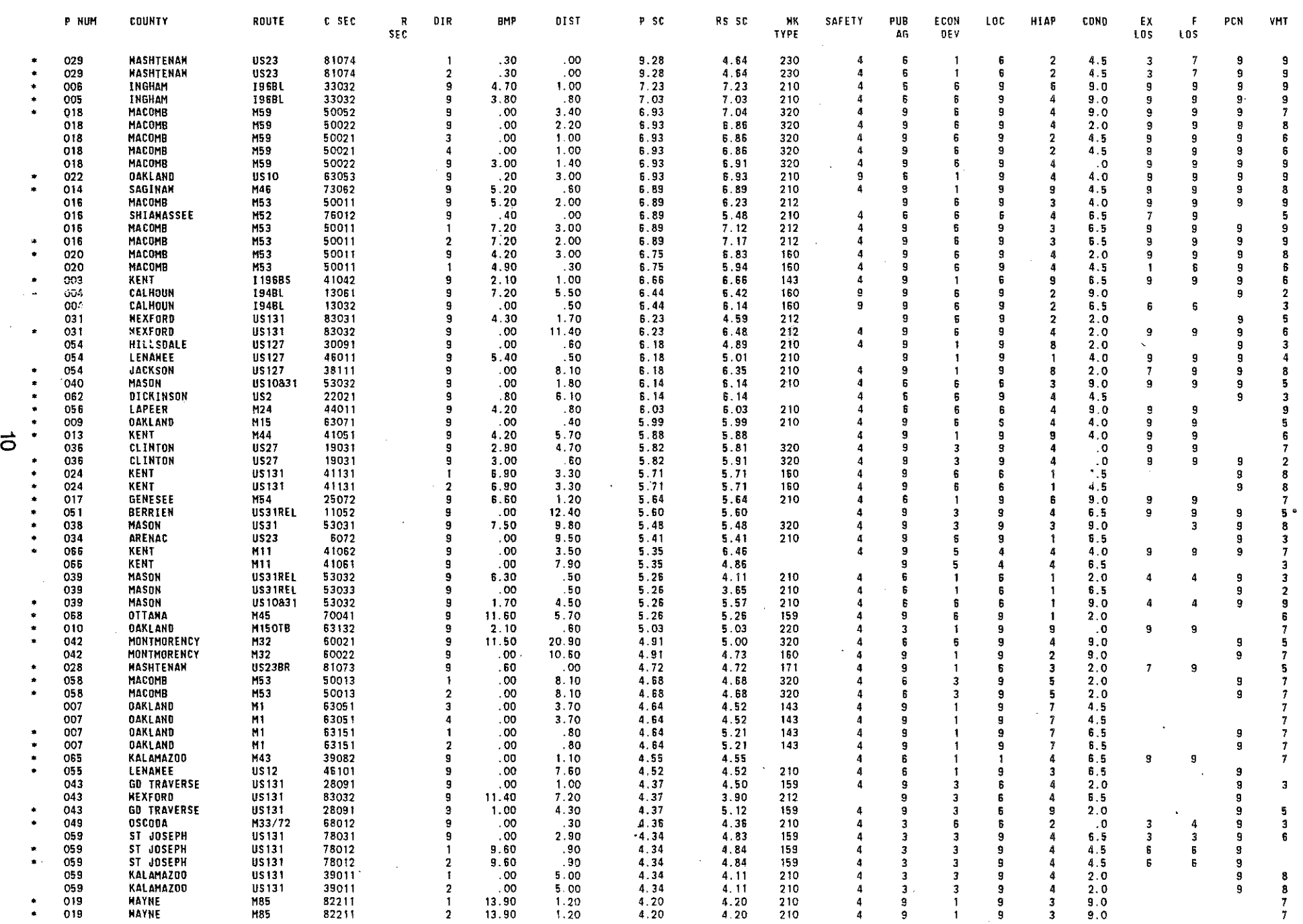

 $\mathbf{r}$ 

红霉

 $\hat{I}$ 

 $\mathcal{A}$ 

 $\begin{array}{l} \left\langle \begin{array}{cc} 1 & 0 & 0 \\ 0 & 1 & 0 \\ 0 & 0 & 0 \\ 0 & 0 & 0 \end{array} \right\rangle \end{array}$ 

 $\label{eq:1} \begin{array}{l} \left(\begin{array}{cc} 0 & \cos\phi & \cos\phi & \cos\phi \\ \cos\phi & \sin\phi & \sin\phi \\ \cos\phi & \cos\phi & \cos\phi \\ \cos\phi & \cos\phi & \cos\phi \end{array}\right) \end{array}$ 

tomore.<br>Subscri

 $\sim 10^{-10}$ 

**Tour** 

angere in

mma ille di coloniale di א ממשל הרובעות המוסיקה ממ<del>של ה</del>ישר היו ביותר החדר להיות החדר

 $\mathcal{A}$ 

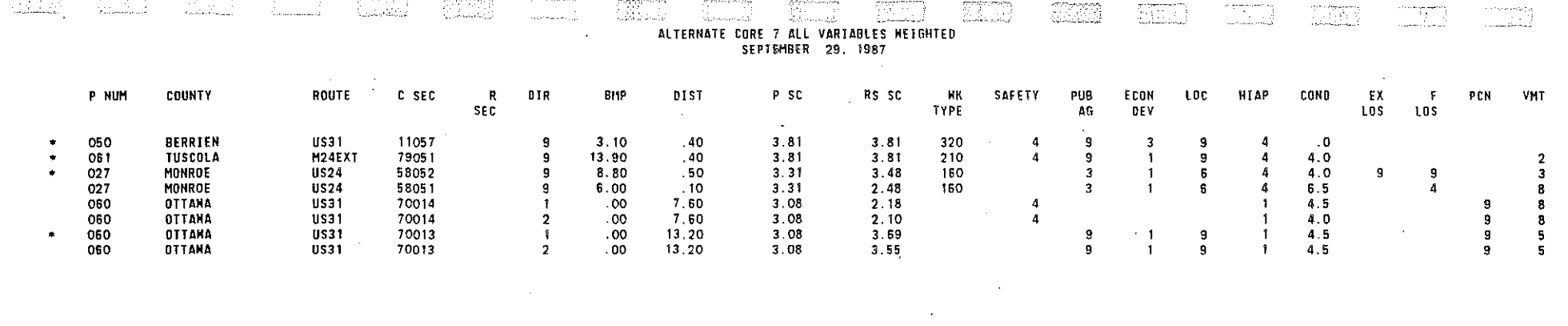

 $\mathcal{L}(\mathcal{L}(\mathcal{$ 

 $\mathcal{L}(\mathcal{L}(\mathcal{$ 

 $\label{eq:2.1} \mathcal{L}(\mathcal{L}(\mathcal{L})) = \mathcal{L}(\mathcal{L}(\mathcal{L})) = \mathcal{L}(\mathcal{L}(\mathcal{L})) = \mathcal{L}(\mathcal{L}(\mathcal{L})) = \mathcal{L}(\mathcal{L}(\mathcal{L}))$ 

 $\mathbf{e}$ 

 $\mathcal{L}^{\text{max}}_{\text{max}}$ 

 $\mathcal{L}(\mathcal{L}^{\mathcal{L}})$  and  $\mathcal{L}^{\mathcal{L}}$  are the set of the set of  $\mathcal{L}^{\mathcal{L}}$ 

 $\hat{\mathcal{A}}$